# **TimeFromItems**

## Funkcia %TimeFromItems

## **Deklarácia**

**Popis** Funkcia vráti as vyskladaný z jednotlivých zložiek.

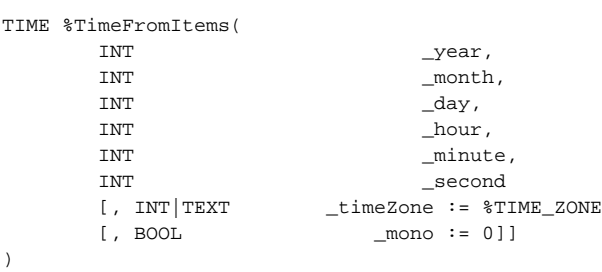

### **Parametre**

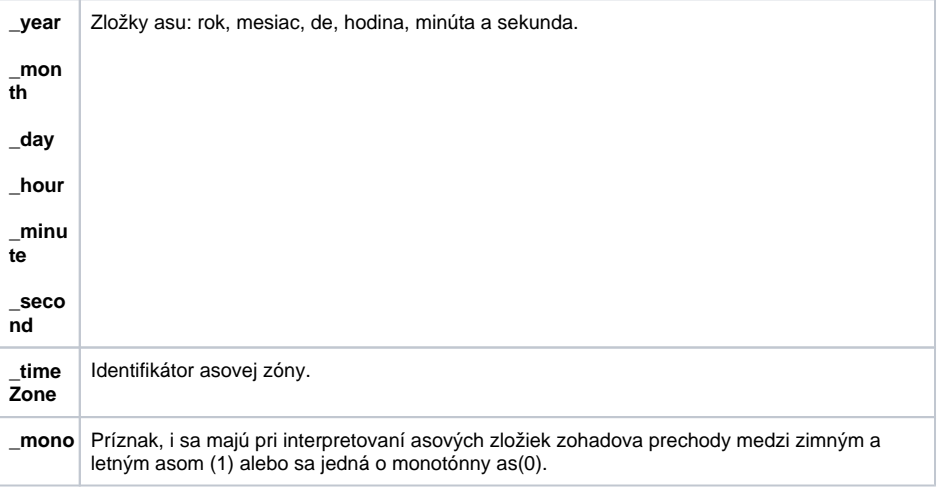

**Súvisiace stránky:**

[Funkcie na prácu s asom](https://doc.ipesoft.com/pages/viewpage.action?pageId=9667722)